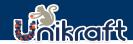

### Unikraft NFV

## Extremely Fast and Efficient NFV with Unikraft

Sharan Santhanam Felipe Huici

**NEC Laboratories Europe GmbH** 

29<sup>th</sup> Oct 2020

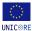

This work has received funding from the European Union's Horizon 2020 research and innovation program under grant agreements no.825377 ("UNICORE"). This work reflects only the author's views and the European Commission is not responsible for any use that may be made of the information it contains.

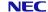

## Overview

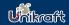

### Unikraft NFV

Sharan Santhanam Felipe Huic

What we sa

Introduce Unikraft

Unikraft meets DPDK

Unikraft within DPDK

Performance Evaluation

Synergy between Unikraft and DPDK 1 What we saw

2 Introduce Unikraft

3 Unikraft meets DPDK

4 Unikraft within DPDK

5 Performance Evaluation

6 Synergy between Unikraft and DPDK

## VNF with DPDK Ecosystem

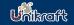

#### Unikraft NFV

Sharan Santhanam Felipe Huic

What we saw

Introduce

Unikraft mee

Unikraft within DPD

Evaluation

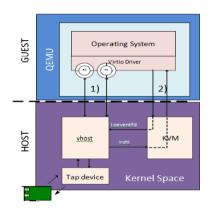

## VNF with DPDK Ecosystem

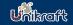

### Unikraft NFV

Sharan Santhanam Felipe Huic

### What we saw

Unikraft

Unikraft meet DPDK

Unikraft within DPDK

Evaluation

Synergy between Unikraft and

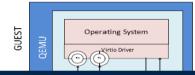

## Can we do better?

- → Boot Time
- → Isolation within the guest

. Kerner space

## VNF with DPDK Ecosystem

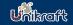

### Unikraft NFV

Sharan Santhanan Felipe Huic

#### What we saw

Unikraft

Unikraft meets

Unikraft within DPD

Performance Evaluation

Synergy between Unikraft and

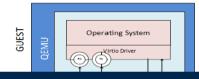

### Can we do better?

- → Guest OS specialization
- → Boot Time
- → Isolation within the guest

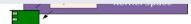

Let's discuss Unikernel...

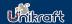

# Unikernel - Do One Thing and Do It Well

#### Unikraft NFV

Sharan Santhanam Felipe Huic

#### What we saw

Introduce Unikraft

Unikraft me

Unikraft within DPDk

Performanc

Synergy between Unikraft and

### Virtual Machine

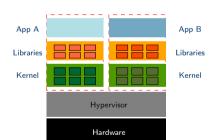

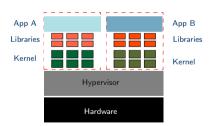

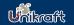

# Unikernel - Do One Thing and Do It Well

### Unikraft NFV

Sharan Santhanan Felipe Huic

#### What we saw

Introduce Unikraft

Unikraft mee

Unikraft within DPDK

Evaluation

Synergy between Unikraft and

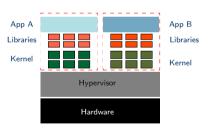

- ► Unikernel are purpose built
  - Thin kernel layer
  - Single image with application, specific kernel primitives

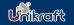

# $\overline{Uni}$ kernel - Do One Thing and Do It Well

### Unikraft NFV

Sharan Santhanan Felipe Huic

#### What we saw

Introduce Unikraft

Unikraft mee

Unikraft within DPDK

Evaluation

synergy between Unikraft and DPDK

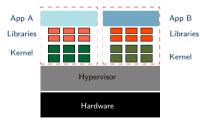

- ► Unikernel are purpose built
  - Thin kernel layer
  - Single image with application, specific kernel primitives
- No isolation within a Unikernel
  - Flat address space

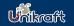

# Unikernel - Do One Thing and Do It Well

### Unikraft NFV

Sharan Santhanan Felipe Huid

### What we saw

Introduce Unikraft

Unikraft mee

Unikraft within DPDF

Performance

Synergy between Unikraft and

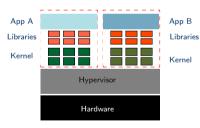

- ▶ Unikernel are purpose built
  - Thin kernel layer
  - Single image with application, specific kernel primitives
- No isolation within a Unikernel
  - Flat address space
- ► Software Stack Specialization

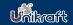

#### Unikraft NFV

Sharan Santhanam Felipe Huici

#### What we saw

Introduce Unikraft

Unikraft me

Unikraft within DPDI

Evaluation

- ► Fast instantiation, destruction and migration times
  - 10 milliseconds or less (LightVM [Manco SOSP 2017], Jitsu [Madhvapeddy, NSDI 2015])

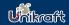

### Unikraft NFV

Sharan Santhanam Felipe Huici

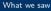

Introduce Unikraft

Unikraft mee

Unikraft within DPDk

Performanc Evaluation

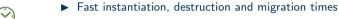

- 10 milliseconds or less (LightVM [Manco SOSP 2017], Jitsu [Madhvapeddy, NSDI 2015])
- ► Low memory footprint
  - Few MBs of RAM or less (ClickOS [Martins NSDI 2014])

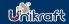

### Unikraft NFV

Sharan Santhanam Felipe Huici

### What we saw

Introduce Unikraft

Unikraft meets DPDK

Unikraft within DPD

Performance Evaluation

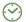

- ► Fast instantiation, destruction and migration times
  - 10 milliseconds or less (LightVM [Manco SOSP 2017], Jitsu [Madhvapeddy, NSDI 2015])
- ► Low memory footprint
  - Few MBs of RAM or less (ClickOS [Martins NSDI 2014])
- ► High Deployment Density
  - 8k guests on a single x86 server (LightVM [Manco SOSP 2017])

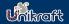

#### Unikraft NFV

Sharan Santhanam Felipe Huici

#### What we saw

Introduce Unikraft

Unikraft meets DPDK

Unikraft within DPD

Evaluation

between Unikraft and

## $\odot$

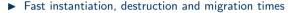

- 10 milliseconds or less (LightVM [Manco SOSP 2017], Jitsu [Madhvapeddy, NSDI 2015])
- ► Low memory footprint
  - Few MBs of RAM or less (ClickOS [Martins NSDI 2014])
- ► High Deployment Density
  - 8k guests on a single x86 server (LightVM [Manco SOSP 2017])
- High Performance
  - 10-40Gbit/s Ethernet throughput with a single guest CPU (ClickOS [Martins NSDI 2014], Elastic CDNs [Kuenzer VEE 2017])

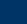

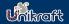

#### Unikraft NFV

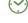

#### What we saw

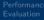

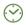

### Fast instantiation, destruction and migration times

10 milliseconds or less (LightVM [Manco SOSP 2017], Jitsu [Madhvapeddy, NSDI 2015])

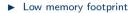

Few MBs of RAM or less (ClickOS [Martins NSDI 2014])

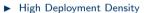

8k guests on a single x86 server (LightVM [Manco SOSP 2017])

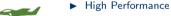

• 10-40Gbit/s Ethernet throughput with a single guest CPU (ClickOS [Martins NSDI 2014], Elastic CDNs [Kuenzer VEE 2017])

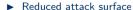

Small trusted compute base

Strong isolation by hypervisor

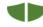

## La-la Land

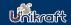

Unikraft NFV

Sharan Santhanam Felipe Huici

What we saw

Introduce Unikraft

Unikraft mee

Unikraft within DPDK

Performanc Evaluation

Synergy between Unikraft and So, Unikernel

- ♦ High Performance
- Isolation and reduced attack surface.
- ♦ Faster Instantiation Time
- Smaller image size

### La-la Land

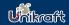

Unikraft NFV

Sharan Santhanam Felipe Huic

What we saw

Introduce Unikraft

Unikraft

Performance Evaluation

Synergy between Unikraft and

### So. Unikernel

- ♦ High Performance
- \structure Isolation and reduced attack surface.
- ♠ Faster Instantiation Time
- Smaller image size

### The problem with Unikernel development:

- Building take several months or longer
- Potentially repeat the process for each target application
- "Specialization" is hard to build

### La-la Land

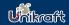

### Unikraft NFV

Sharan Santhanam Felipe Huic

#### What we saw

Introduce Unikraft

DPDK

Performance Evaluation

Synergy between Unikraft and DPDK

### So. Unikernel

- ♦ High Performance
- & Isolation and reduced attack surface.
- ♠ Faster Instantiation Time
- Smaller image size

### The problem with Unikernel development:

- P Building take several months or longer
- Potentially repeat the process for each target application
- "Specialization" is hard to build

## Ooops!!

That's not an effective way of doing things!

## What is Unikraft?

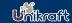

#### Unikraft NFV

Sharan Santhanam Felipe Huici

What we say

#### Introduce Unikraft

Unikraft

Unikraft

within DPDK

Evaluation

Synergy between Unikraft and

### Objectives

- → Support wide range of use cases
- → Simplify building and optimizing
- → Common and shared code base
- → Support different hypervisors
- → CPU architectures

## What is Unikraft?

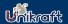

#### Unikraft NFV

Sharan Santhanam Felipe Huici

What we saw

### Introduce

Unikraft

Unikraft

Performance

Synergy between Unikraft and

### **Objectives**

- → Support wide range of use cases
- → Simplify building and optimizing
- → Support different hypervisors

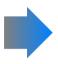

### Unikraft

- "Everything is a library"
- ▶ Decomposed OS functionality
- ▶ Unikraft's two components:
  - Library Pool
  - Build Tool

## What is Unikraft?

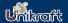

### Unikraft NFV

Sharan Santhanam Felipe Huic

What we saw

Introduce Unikraft

Unikraft m

Unikraft within DPDK

Evaluation

Synergy between Unikraft and

### **Objectives**

- → Support wide range of use cases
- → Simplify building and optimizing
- → Support different hypervisors

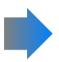

### Unikraft

- "Everything is a library"
- ▶ Decomposed OS functionality
- ▶ Unikraft's two components:
  - Library Pool
  - Build Tool

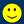

## Unikraft says Hi!!

Source is BSD-licensed

Kconfig based build system

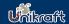

#### Unikraft NFV

Sharan Santhanam Felipe Huic

What we say

#### Introduce Unikraft

Unikraft mee

Unikraft

Performance Evaluation

Synergy between Unikraft and

## Appln I2fwd PyAPP

- ► Take an existing application
  - For example, a Python application or a I2fwd

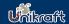

#### Unikraft NFV

Sharan Santhanam Felipe Huic

What we say

Introduce Unikraft

Unikraft mee

Unikraft within DPD

Performanc Evaluation

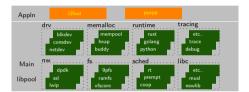

- ► Take an existing application
  - For example, a Python application or a I2fwd
- ► Pick Unikraft functionality
  - Pool of drivers and standard libraries

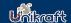

#### Unikraft NFV

Sharan Santhanan Felipe Huid

What we say

Introduce Unikraft

Unikraft mee

Unikraft within DPD

Evaluation

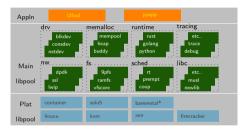

- ► Take an existing application
  - For example, a Python application or a I2fwd
- ► Pick Unikraft functionality
  - Pool of drivers and standard libraries
- ► Pick a platform and architecture
  - Pool of drivers and standard libraries

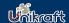

#### Unikraft NFV

Sharan Santhanan Felipe Huid

What we say

Introduce Unikraft

Unikraft mee

Unikraft within DPD

Performance

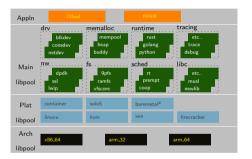

- ► Take an existing application
  - For example, a Python application or a I2fwd
- ► Pick Unikraft functionality
  - Pool of drivers and standard libraries
- ► Pick a platform and architecture
  - Pool of drivers and standard libraries
- ► Build Unikraft application

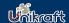

#### Unikraft NFV

Sharan Santhanan Felipe Huid

What we say

Introduce Unikraft

Unikraft mee

Unikraft within DPD

Performance

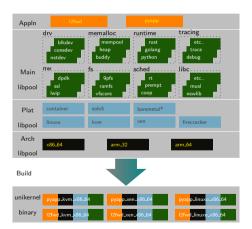

- ► Take an existing application
  - For example, a Python application or a I2fwd
- ► Pick Unikraft functionality
  - Pool of drivers and standard libraries
- ▶ Pick a platform and architecture
  - Pool of drivers and standard libraries
- Build Unikraft application

## Unikraft - DPDK Target Arch?

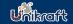

#### Unikraft NFV

#### Unikraft meets DPDK

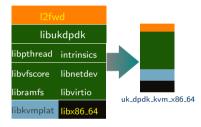

## Unikraft - DPDK Target Arch?

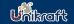

#### Unikraft NFV

Sharan Santhanam Felipe Huic

What we say

Introduce Unikraft

#### Unikraft meets DPDK

Unikraft within DPDK

Performance

C....

between Unikraft and

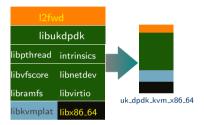

## Challenges!!

- ► Build System Integration
- ► Specialization of Guest OS
- Minimize modification to DPDK library

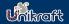

### Unikraft NFV

Sharan Santhanam Felipe Huici

What we say

Introduce Unikraft

Unikraft meets

Unikraft within DPDK

Evaluation

Synergy between Unikraft and

## Unikraft Build system

- ► Config.uk (Kconfig based)
  - Handles dependencies across library
  - Enable/Disable Function

## DPDK Build System

- ► Automatic config generation
  - CPU feature flags

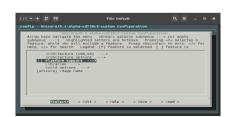

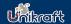

### Unikraft NEV

Unikraft meets DPDK

## Unikraft Build system

- Config.uk (Kconfig based)
  - Handles dependencies across library Enable/Disable Function
- Makefile.uk (make based)
  - [LIBNAME]\_SRCS
  - ILIBNAMEI\_CFLAG
  - CFLAG

## DPDK Build System

- Automatic config generation
  - CPU feature flags
  - Makefile (gmake)
    - SRCS INCLUDE CFLAG

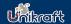

### Unikraft NFV

Unikraft meets

## Unikraft Build system

- Config.uk (Kconfig based)
  - Handles dependencies across library Enable/Disable Function
- Makefile.uk (make based)
  - [LIBNAME]\_SRCS
  - ILIBNAMEI\_CFLAG
  - CFLAG
- exportsyms.uk

## DPDK Build System

- Automatic config generation
  - CPU feature flags
  - Makefile (gmake)
    - SRCS INCLUDE
    - CFLAG
    - DIRS
- version map

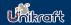

### Unikraft NFV

Unikraft meets

## Unikraft Build system

- Config.uk (Kconfig based)
  - Handles dependencies across library Enable/Disable Function
- Makefile.uk (make based)
  - [LIBNAME]\_SRCS
  - ILIBNAMEI\_CFLAG
  - CFLAG
- exportsyms.uk

## DPDK Build System

- Automatic config generation
  - CPU feature flags
  - Makefile (gmake)
    - SRCS INCLUDE
    - CFLAG
    - DIRS
- version map

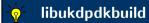

Process DPDK Makefile

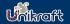

### Unikraft NFV

Unikraft meets

## Unikraft Build system

- Config.uk (Kconfig based)
  - Handles dependencies across library Enable/Disable Function
- Makefile.uk (make based)
  - [LIBNAME]\_SRCS
  - ILIBNAMEI\_CFLAG
  - CFLAG
- exportsyms.uk

## DPDK Build System

- Automatic config generation
  - CPU feature flags
  - Makefile (gmake)
    - SRCS INCLUDE
    - CFLAG
    - DIRS
- version map

## libukdpdkbuild

- Process DPDK Makefile.
  - Add DPDK library

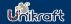

### Unikraft NFV

Sharan Santhanam Felipe Huic

What we say

Unikraft

Unikraft meets DPDK

Unikraft within DPDH

Performance

Synergy between Unikraft and

### Unikraft Build system

- ► Config.uk (Kconfig based)
  - Handles dependencies across library
     Enable/Disable Function
- ► Makefile.uk (make based)
  - [LIBNAME]\_SRCS
  - [LIBNAME]\_CFLAG
  - CFLAG
- exportsyms.uk

## DPDK Build System

- ► Automatic config generation
  - CPU feature flags
  - Makefile (gmake)
    - SRCS
    - CFLAG
    - DIRS
- version map

## | libukdpdkbuild

- Process DPDK Makefile.
  - Add DPDK library
  - Support newer version of DPDK

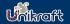

### Unikraft NFV

Sharan Santhanam Felipe Huic

What we sav

Unikraft

Unikraft meets DPDK

Unikraft within DPDI

Evaluation

Synergy between Unikraft and

## Unikraft Build system

- ▶ Config.uk (Kconfig based)
  - Handles dependencies across library
     Enable/Disable Function
- ► Makefile.uk (make based)
  - [LIBNAME]\_SRCS
  - [LIBNAME]\_CFLAG
  - CFLAG
- ▶ exportsyms.uk

## DPDK Build System

- ► Automatic config generation
  - CPU feature flags
- Makefile (gmake)
  - SRCSINCLUDE
  - CFLAG DIRS
- version map

## | libukdpdkbuild

- ► Process DPDK Makefile
  - Add DPDK library
  - Support newer version of DPDK
- ▶ Add dpdk specific configuration file.

## Unikraft - DPDK Target Arch

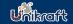

#### Unikraft NFV

#### Unikraft meets DPDK

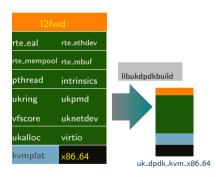

## Unikraft as EAL in DPDK

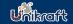

Unikraft NFV

Sharan Santhanan Felipe Huic

What we say

Unikraft

Unikraft meets

Unikraft within DPDK

Performance Evaluation

Synergy between Unikraft and

## Specialize the Guest OS

- ▶ Memory management
- ► Bus/Device Management
- ► CPU Scheduling and CPU Features

### Unikraft as EAL in DPDK

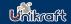

#### Unikraft NFV

Sharan Santhanam Felipe Huic

What we say

Introduce Unikraft

Unikraft meets

Unikraft within DPDK

Performance Evaluation

Synergy between Unikraft and

#### Specialize the Guest OS

- ▶ Memory management
- ▶ Bus/Device Management
- ► CPU Scheduling and CPU Features

### Memory Management

- ♦ Unikraft: flat page table since boot
- ♦ Huge pages based 2MB sized pages
- Memory region can be explicitly assigned to the Application
- Custom memory allocator per memory region

### Unikraft as EAL in DPDK

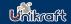

#### Unikraft NFV

Sharan Santhanam Felipe Huic

What we say

Introduce

Unikraft meets
DPDK

Unikraft within DPDK

Performance Evaluation

Synergy between Unikraft and

#### Specialize the Guest OS

- Memory management
- ► Bus/Device Management
- ► CPU Scheduling and CPU Features

#### Bus/Device Management

- ♠ A simpler bus/device interface
- Directly attached device and usable by DPDK with unikraft

### Unikraft as EAL in DPDK

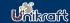

#### Unikraft NEV

Unikraft within DPDK

### Specialize the Guest OS

- Memory management
- **Bus/Device Management**
- CPU Scheduling and CPU Features

### CPU Scheduling and CPU Features

- Application decides on scheduling on the core.
- Minimal interference / resource usage for other purpose within guest.

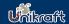

#### Unikraft NFV

Sharan Santhanam Felipe Huic

What we say

Introduce

Unikraft med

Unikraft within DPDK

Performance Evaluation

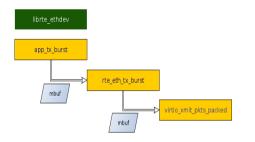

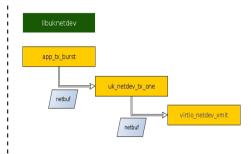

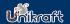

#### Unikraft NEV

Sharan Santhanam Felipe Huici

What we saw

Introduce

Unikraft mee

Unikraft within DPDK

Dayfaynaanaa

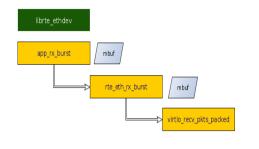

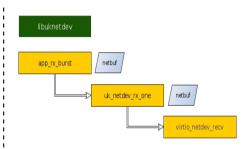

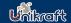

#### Unikraft NEV

Sharan Santhanan

What we say

Introduce

Unikraft mee

Unikraft within DPDK

Evaluation

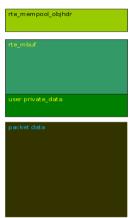

| uk_netbuf         |
|-------------------|
|                   |
|                   |
|                   |
|                   |
|                   |
| user private_data |
|                   |
|                   |
| packet header     |
|                   |
| packet data       |
|                   |
| packet data       |
| packet data       |
| packet data       |
| pacres data       |
| parter data       |
| patrion data      |
| pacras una        |
| pactor una        |
| pacras una        |
| pacros una        |
| packet trailer    |

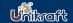

#### Unikraft NFV

Sharan Santhanam Felipe Huic

What we say

Introduce

Unikraft mee

Unikraft within DPDK

Evaluation

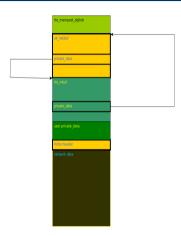

## Test Setup

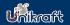

#### Unikraft NFV

Sharan Santhanam Felipe Huic

What we say

Unikraft

DPDK

Unikraft within DPDK

Performance Evaluation

Synergy between Unikraft and DPDK

#### Unikraft/Linux GuestVM Setup

- ► CPU Family: Sandy Bridge (Server) (Family: 6 and Model: 45)
- CPU Model: Intel(R) Xeon(R) CPU E5-1650 0 @ 3.20GHz
- ▶ Nr of Cores: 6
- ► RAM : 16GB
- ▶ Nr of NUMA nodes: 1
- ► Host Linux Kernel: Debian 4.19
- ► Guest Linux Kernel: Debian 4.19
- ▶ Qemu Version: 4.0.0
- ▶ DPDK Version (vhost-user): 19.08

### Packet Generator/Receiver Setup

- CPU Family: Ivy Bridge (Server) (Family: 6 and Model: 62)
- CPU Model: Intel(R) Xeon(R) CPU E5-1620 v2 @ 3.70GHz
- ► Nr of Cores: 4
- ► RAM : 16GB
- ► Nr of NUMA nodes: 1
- ► Host Linux Kernel: Debian 4.19
- ▶ DPDK Version (vhost-user): 19.08

### Packet Send: Unikraft vs LinuxVM

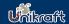

Unikraft NFV

Sharan Santhanam Felipe Huic

What we sav

Introduce Unikraft

Unikraft meets

Unikraft within DPDK

Performance Evaluation

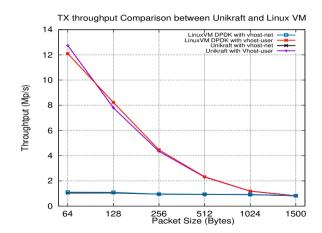

### Packet Receive: Unikraft vs LinuxVM

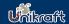

Unikraft NFV

Sharan Santhanam Felipe Huic

What we saw

Introduce Unikraft

Unikraft meets

Unikraft within DPDK

Performance Evaluation

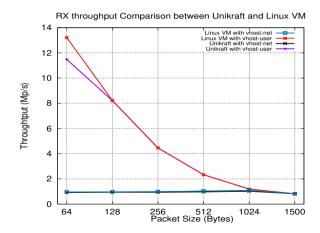

# Key Value: Unikraft vs LinuxVM

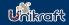

Unikraft NFV

Sharan Santhanan Felipe Huid

What we say

Introduce

Unikraft mee

Unikraft within DPDk

Performance Evaluation

| Linux Guest VM | Unikraft using DPDK(mbuf) | •       |
|----------------|---------------------------|---------|
| 6.1Mp/s        | 6.1Mp/s                   | 6.0Mp/s |

# Resource Usage: Unikraft vs LinuxVM

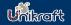

Unikraft NFV

Sharan Santhanan Felipe Huid

What we say

Introduce Unikraft

Unikraft mee

Unikraft within DPDK

Performance Evaluation

| Parameters        | Unikraft | Linux VM |
|-------------------|----------|----------|
| Memory            | 1GB      | 6GB      |
| <b>Boot Times</b> | 87ms     | 12s      |
| Image Size        | 1.4MB    | 2.5GB    |

### Future Work

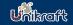

#### Unikraft NFV

Sharan Santhanam Felipe Huic

What we say

Introduce Unikraft

Unikraft

Unikraft

within DPDK

Evaluation

- ► Add SMP support
- ► Add NUMA support
- ► Use DPDK drivers directly

## Join us!

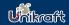

#### Unikraft NFV

Sharan Santhanam Felipe Huic

What we say

Introduce Unikraft

Unikraft meets

Unikraft within DPDK

Performance

Synergy between Unikraft and DPDK

#### Project Home Page

http://unikraft.org

#### Documentation

http://docs.unikraft.org/

#### Sources

https://github.com/unikraft

http://xenbits.xen.org/gitweb/ (Namespace: Unikraft)

#### What we think

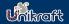

#### Unikraft NFV

Sharan Santhanan Felipe Huid

What we sa

Introduc

Unikraft meets

Unikraft within DPDK

Performanc Evaluation

Synergy between Unikraft and DPDK

#### Unikraft DPDK

- Support multiple platforms
- Specialized Guest OS
- Simpler Management Device
- ♦ Increased control for an application

- ♦ Performance of Network stack
- Specialized VNF
- ♦ Wealth of knowledge DPDK driver
- ♦ Increased application base

#### What we think

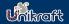

#### Unikraft NEV

Synergy between Unikraft and DPDK

#### Unikraft **DPDK**

- ♠ Specialized Guest OS
- ▲ Simpler Management Device
- ♦ Increased control for an application

- - ♠ Performance of Network stack
  - Specialized VNF
  - ♦ Wealth of knowledge DPDK driver
  - ♦ Increased application base

## What do you think?